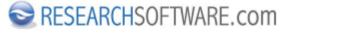

Published on Researchsoftware.com (https://researchsoftware.com)

Home > EndNote - Quick Reference Guide for Windows

## **EndNote - Quick Reference Guide for Windows**

EndNote<sup>™</sup> X8

Rational solutions for your research.

EndNote Quick Reference Guide for Windows This guide contains brief information about EndNote basic features and usage.

Click the >> menu item to download the PDF file.

https://researchsoftware.com/sites/researchsoftware.com/files/files/product\_attachments/EndNote%20 Quick%20Reference%20Guide%20for%20Windows.pdf

Copyright © 2001-2018 DISC BV, Haarlem, NL. All rights reserved.

**Source URL (modified on 01/07/2018 - 10:18):** https://researchsoftware.com/endnote-quick-reference-guide-for-windows